## **Nouvelles modalités d'échanges Modification de paramétrage à réaliser pour mai 2023**

**Après le transfert technique de vos comptes, votre offre Nortrans évolue et devient Sogestel,** le service de télétransmission sous protocole EBICS de SG, votre nouvelle banque, et dont vous trouverez les conditions générales sur le site accompagnement.sg.fr.

**Vos services et prestations sont repris automatiquement sur le périmètre actuel de vos comptes.** Toutefois, certains formats de fichiers vont évoluer.

Notez également que **si vous utilisez la solution de communication bancaire Espace Flux, vos comptes, paramètres, profils utilisateurs et historiques seront bien repris** dans votre nouvel Espace Flux, accessible depuis votre nouvel espace banque en ligne Sogecash Net<sup>(1)</sup>, qui remplacera votre banque en ligne actuelle.

Vous trouverez ci-après l'ensemble des modifications de paramétrage à réaliser pour assurer la continuité de vos échanges de fichiers.

**Pour celles vous concernant, nous vous recommandons d'anticiper certaines d'entre elles en les réalisant dès maintenant.**

## **Fichiers en émission**

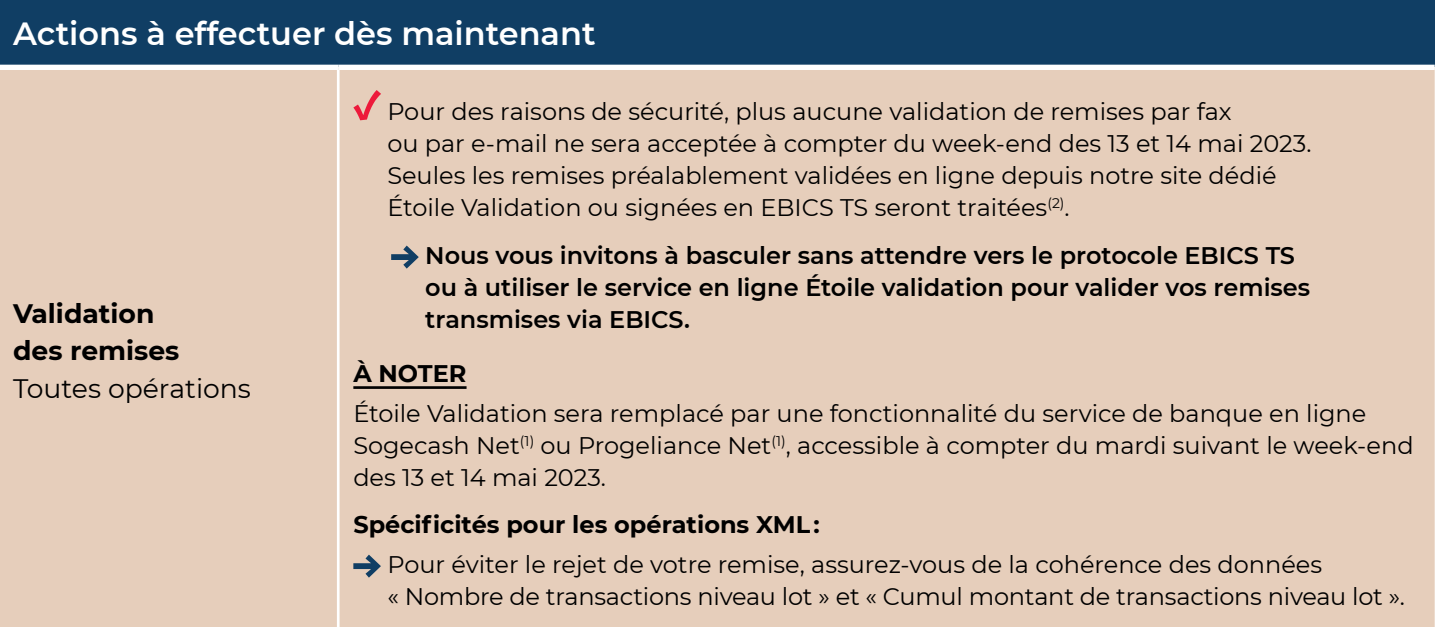

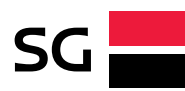

**<sup>(1)</sup>** L'accès à la banque à distance et à l'appli Sogecash Net ou SG Pro nécessitent l'abonnement Sogecash Net ou Progeliance Net. Conditions tarifaires indiquées dans la brochure « Conditions et tarifs appliquées aux opérations bancaires - Entreprises - Associations - Institutions et acteurs de l'économie publique » pour Sogecash Net et la brochure « Conditions et tarifs appliquées au opérations bancaires - Professionnels » pour Progeliance Net, disponibles sur accompagnement.sg.fr. **(2)** À l'exception des fichiers de virements de trésorerie domestiques dont la date de règlement est post-transfert technique.

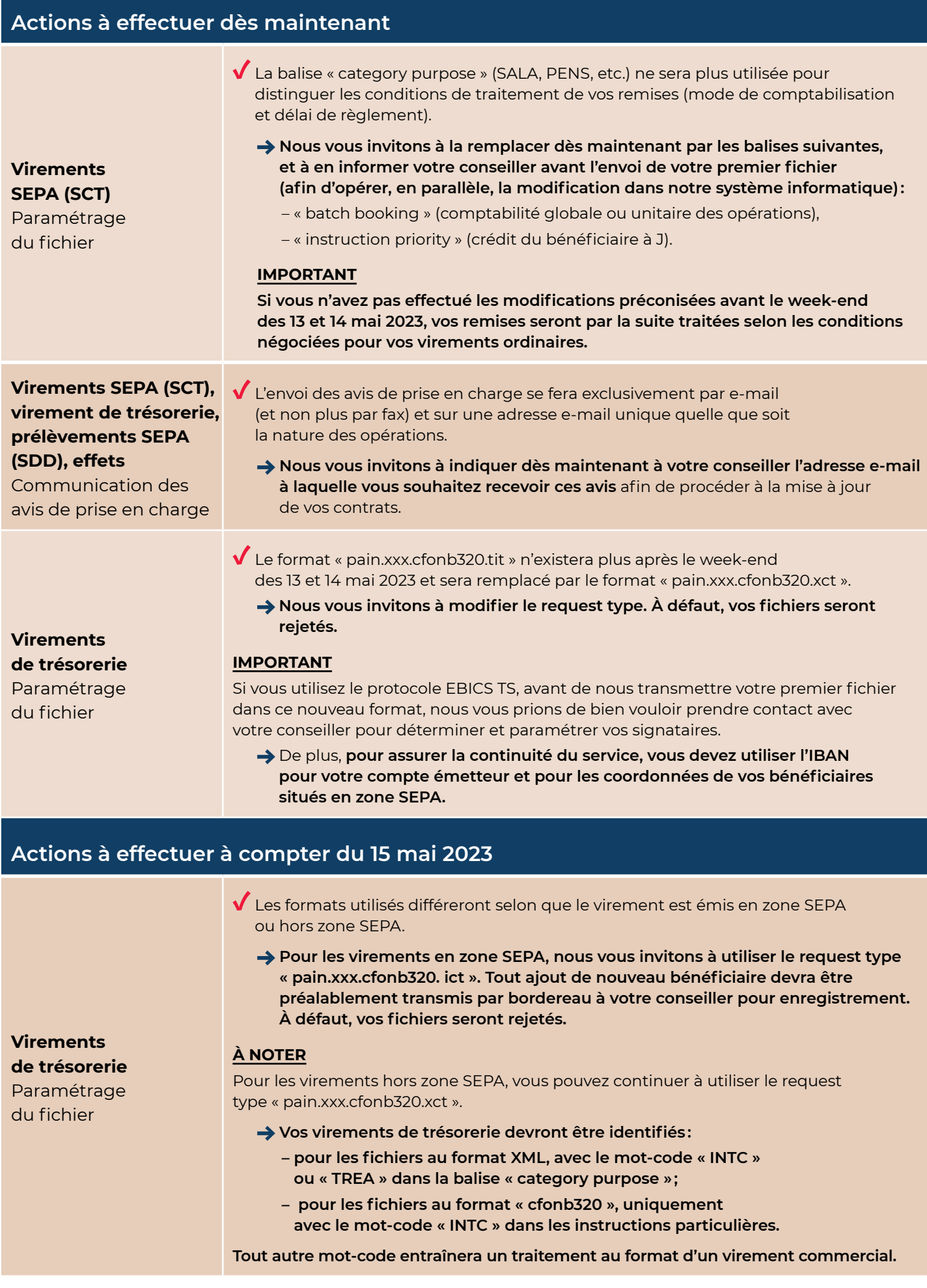

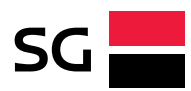

## **Actions à effectuer à compter du 15 mai 2023**

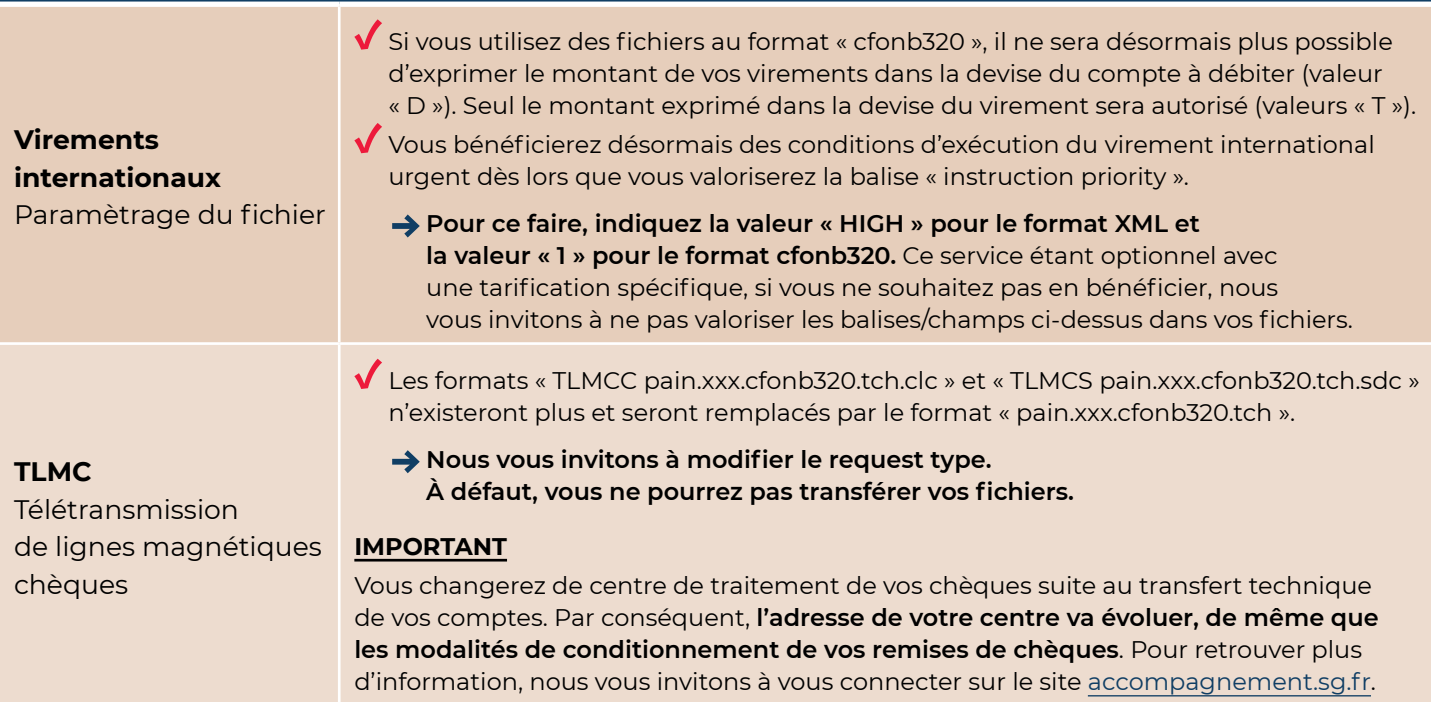

## **Fichiers en réception**

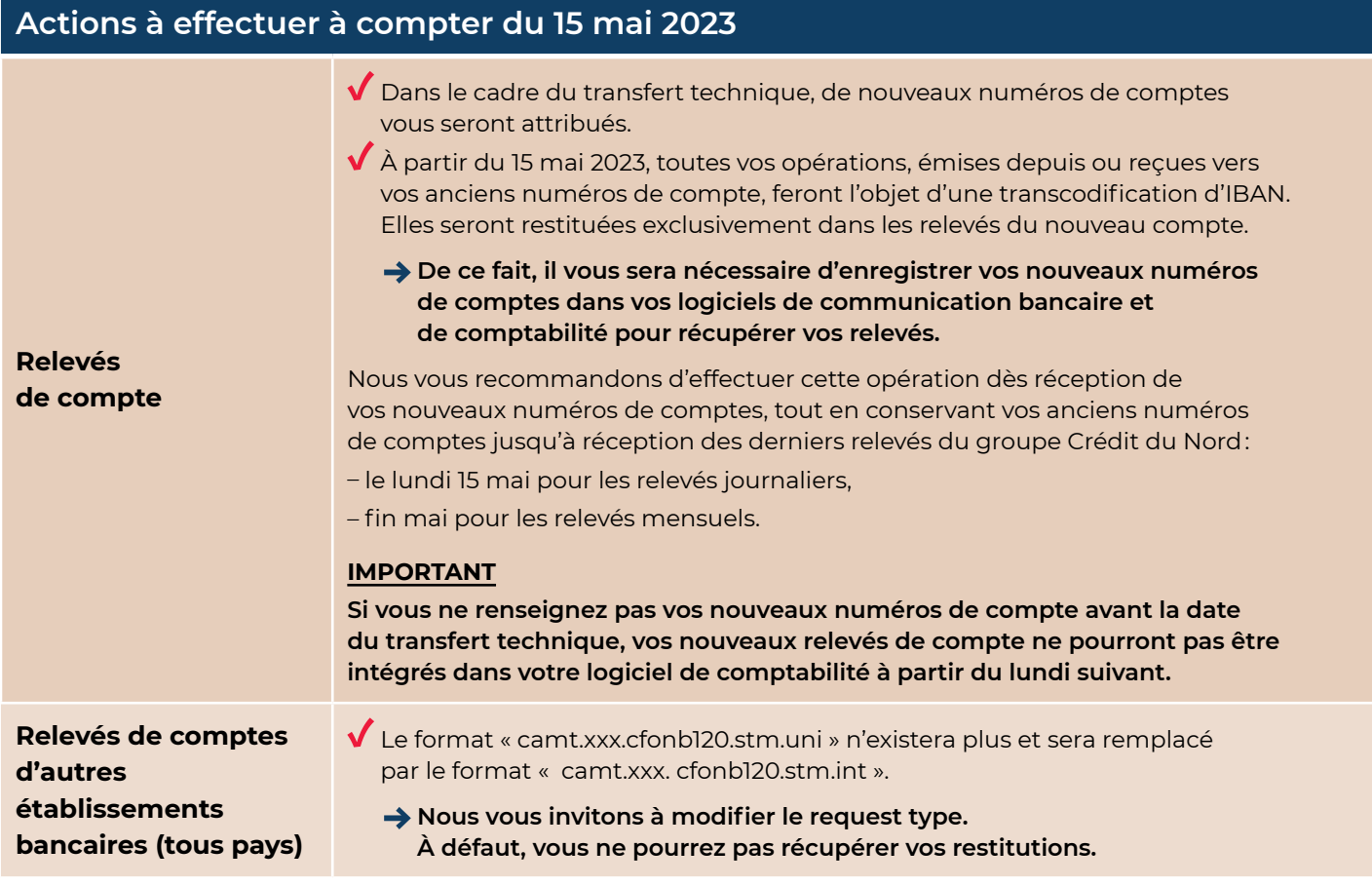

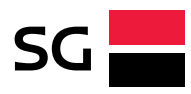

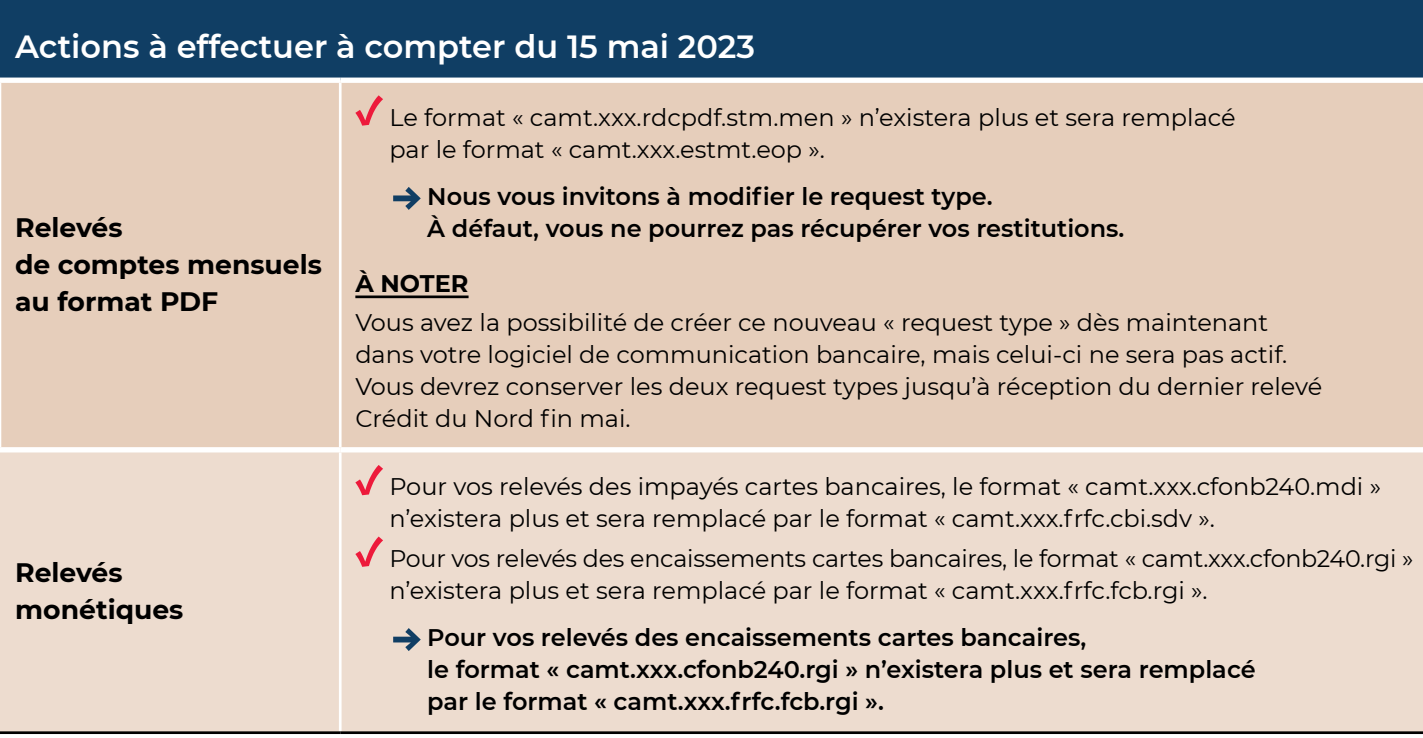

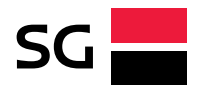